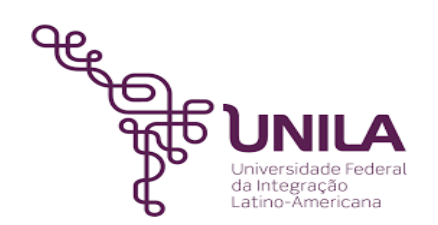

# **DETALHAMENTO DAS ATIVIDADES DO SUBPROCESSO - DAS**

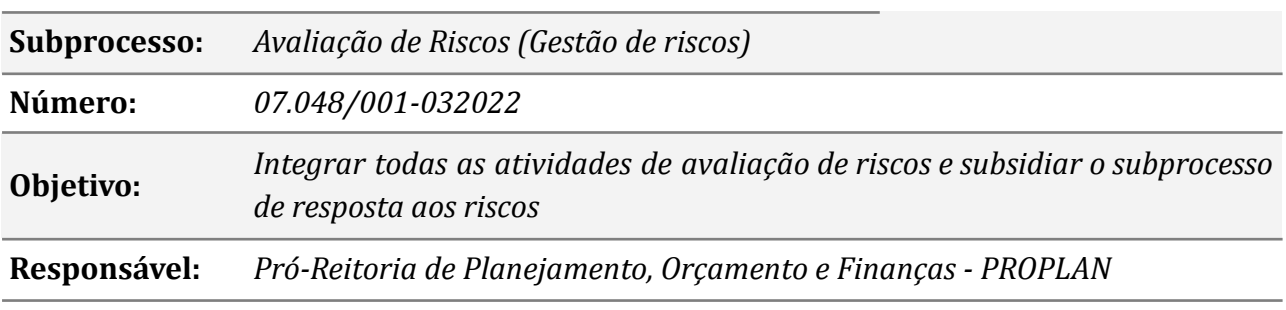

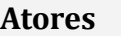

*GESTOR DO PROCESSO Gestor do processo ou da macrounidade (1ª Linha de Defesa) SAG Seção de Apoio à Governança (2ª Linha de Defesa)*

#### **Atividades do subprocesso**

#### *1. Realizar a contextualização do processo*

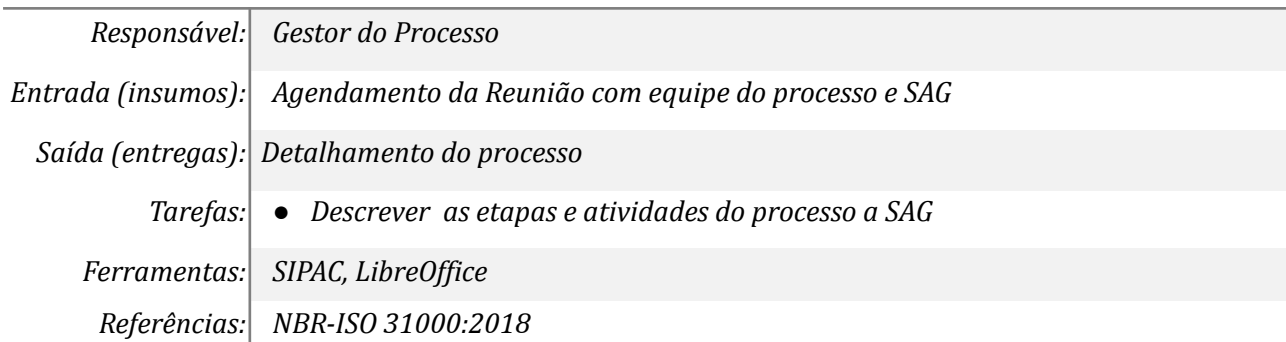

#### *2. Categorizar o risco*

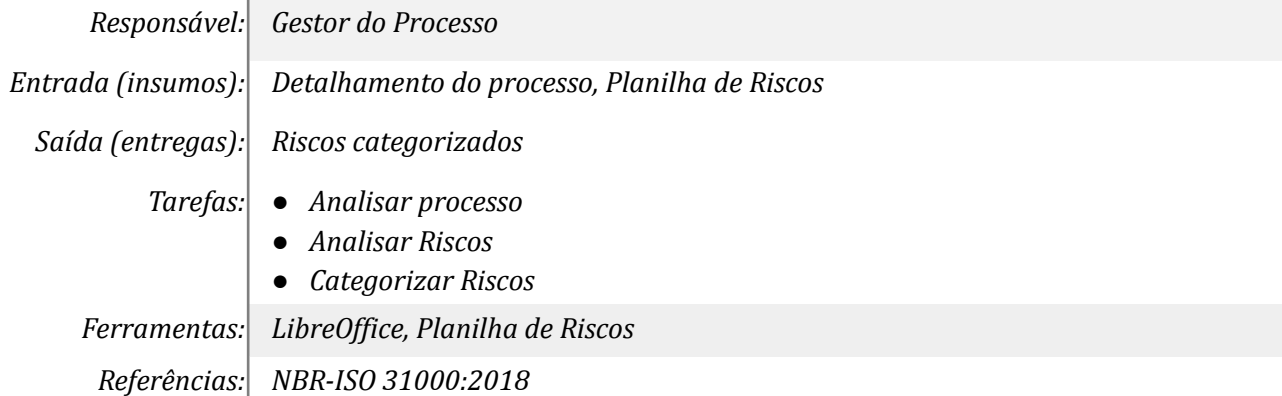

#### *3. Avaliar os impactos causados nas respectivas categorias*

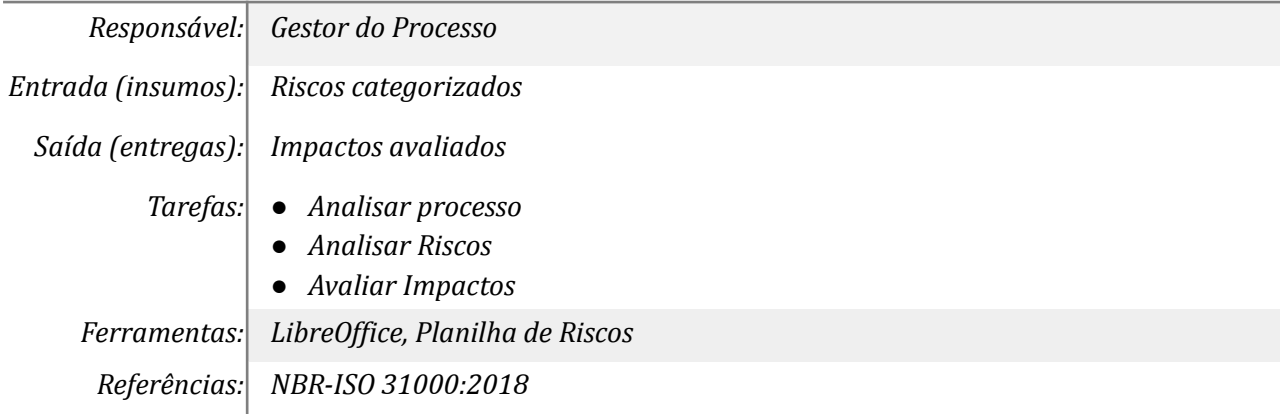

#### *4.Avaliar a probabilidade de ocorrência do evento*

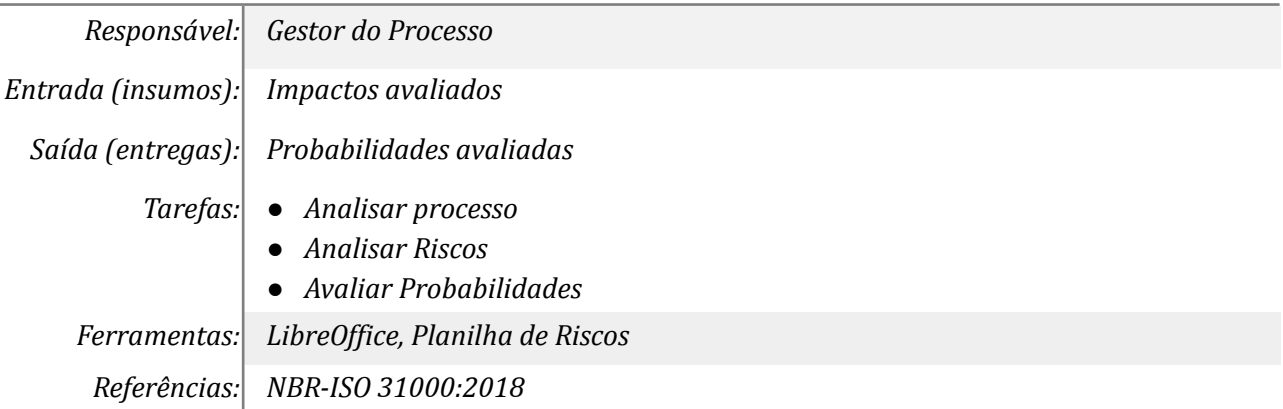

#### *5. Calcular o nível de risco inerente*

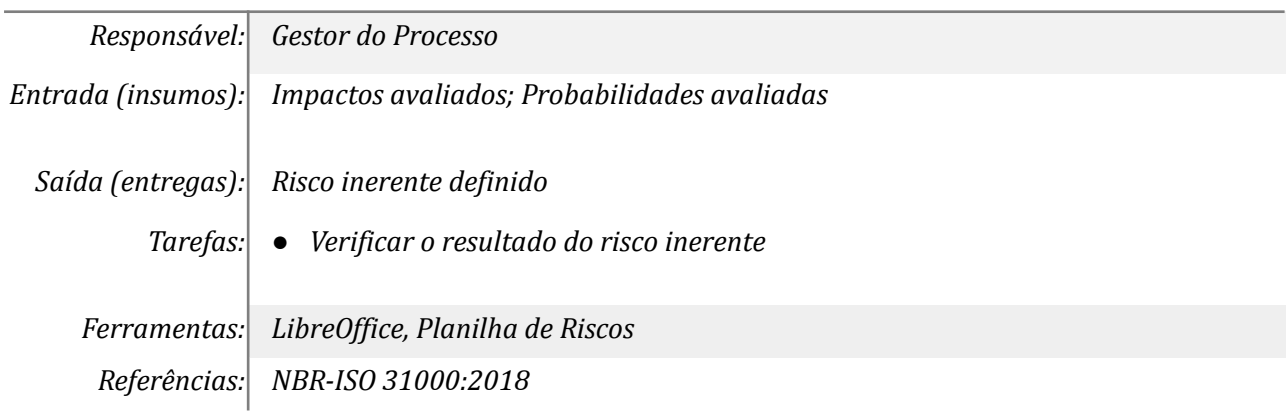

#### *6. Finalizar documentos de trabalho*

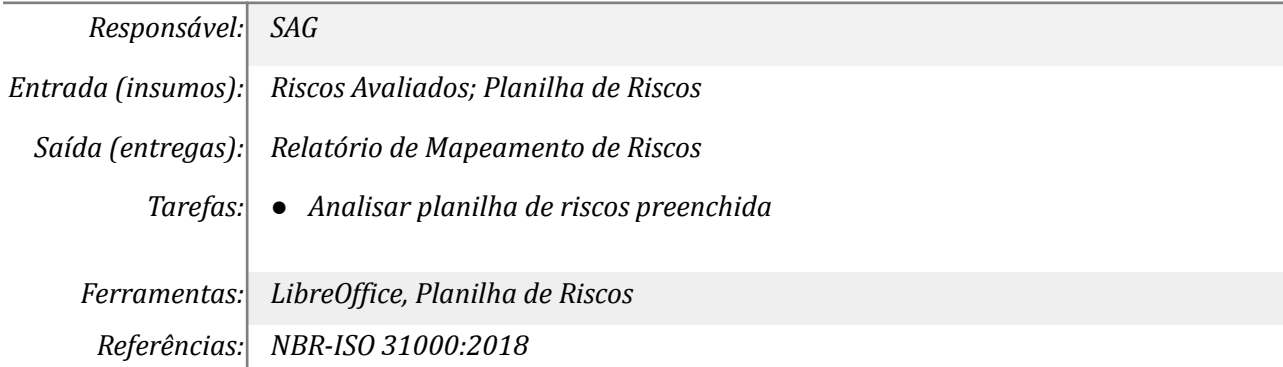

#### *7. Armazenar os dados*

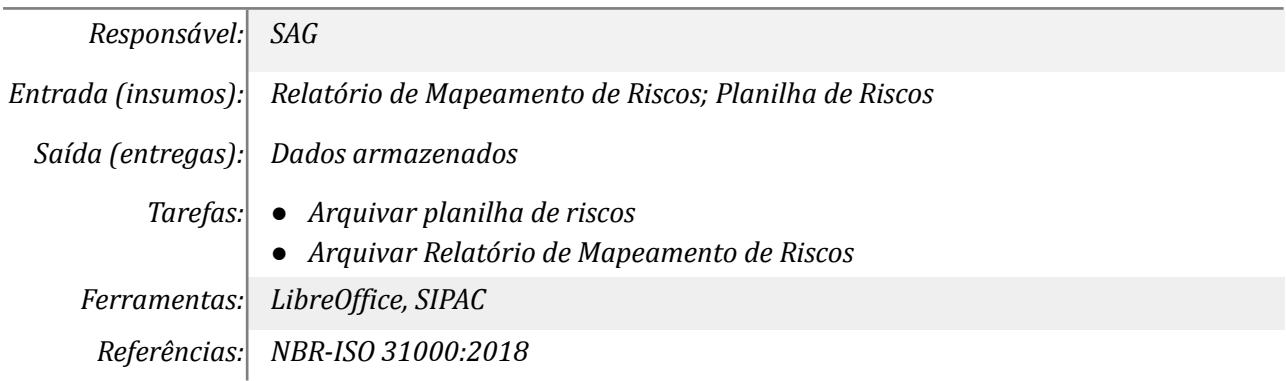

### **Mapa do Subprocesso**

*Mapa disponível no Portal de Processos da UNILA (inserir link neste local)*

## **Outras Informações**

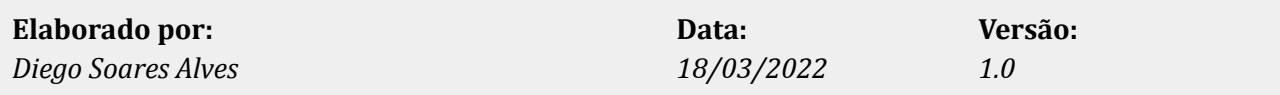